[其它功能](https://zhiliao.h3c.com/questions/catesDis/1564) **[彭奇锋](https://zhiliao.h3c.com/User/other/0)** 2008-12-14 发表

Solaris系统上如何卸载oracle快照代理

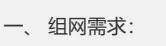

无 二、 组网图:

无

三、 配置步骤:

## **1 卸载Oracle快照代理**

1)以root用户登录系统;

2)确认系统中安装的agent软件包名称:

#pkginfo –l sanora

3)执行以下命令卸载快照代理:

# pkgrm sanora

四、 配置关键点

无